# ФОНД ОЦЕНОЧНЫХ СРЕДСТВ ПО ДИСЦИПЛИНЕ<br>ПРИЕМ 2019 г. ФОРМА ОБУЧЕНИЯ ОЧНАЯ

Конструирование, расчет и моделирование технологического оборудования в SolidWorks и NX

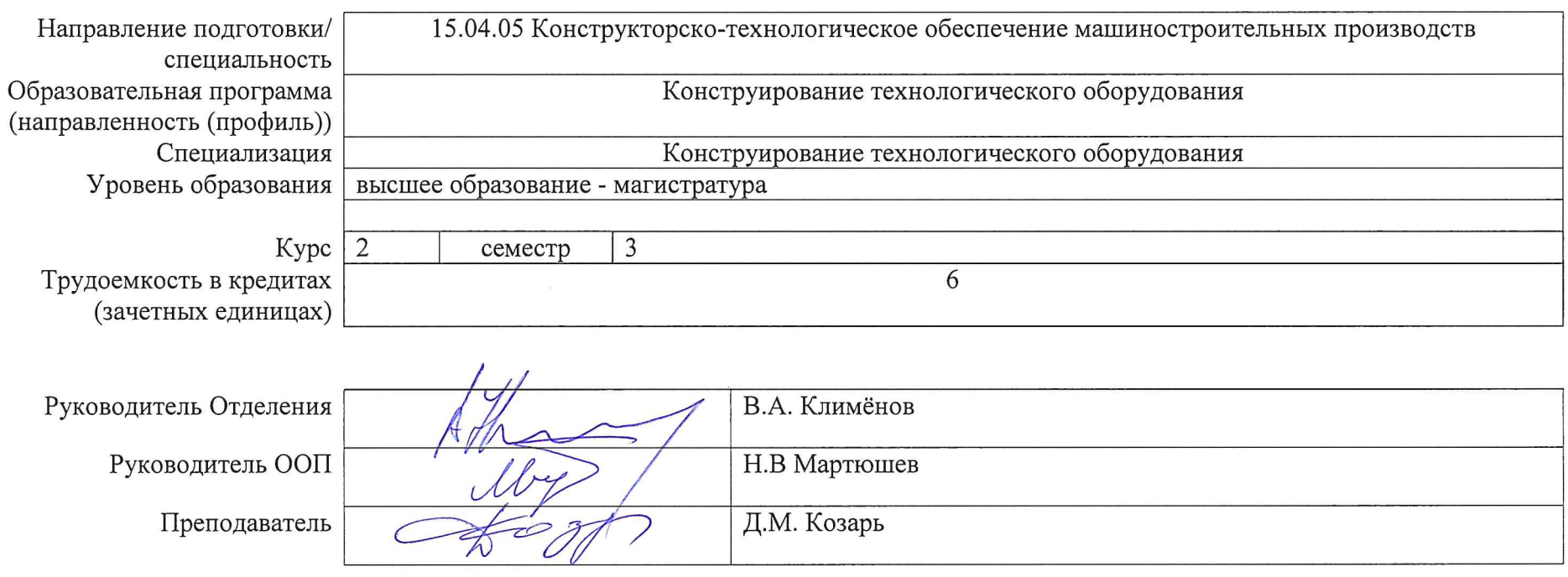

## **1. Роль дисциплины «Конструирование, расчет и моделирование технологического оборудования в SolidWorks и NX» в формировании компетенций выпускника:**

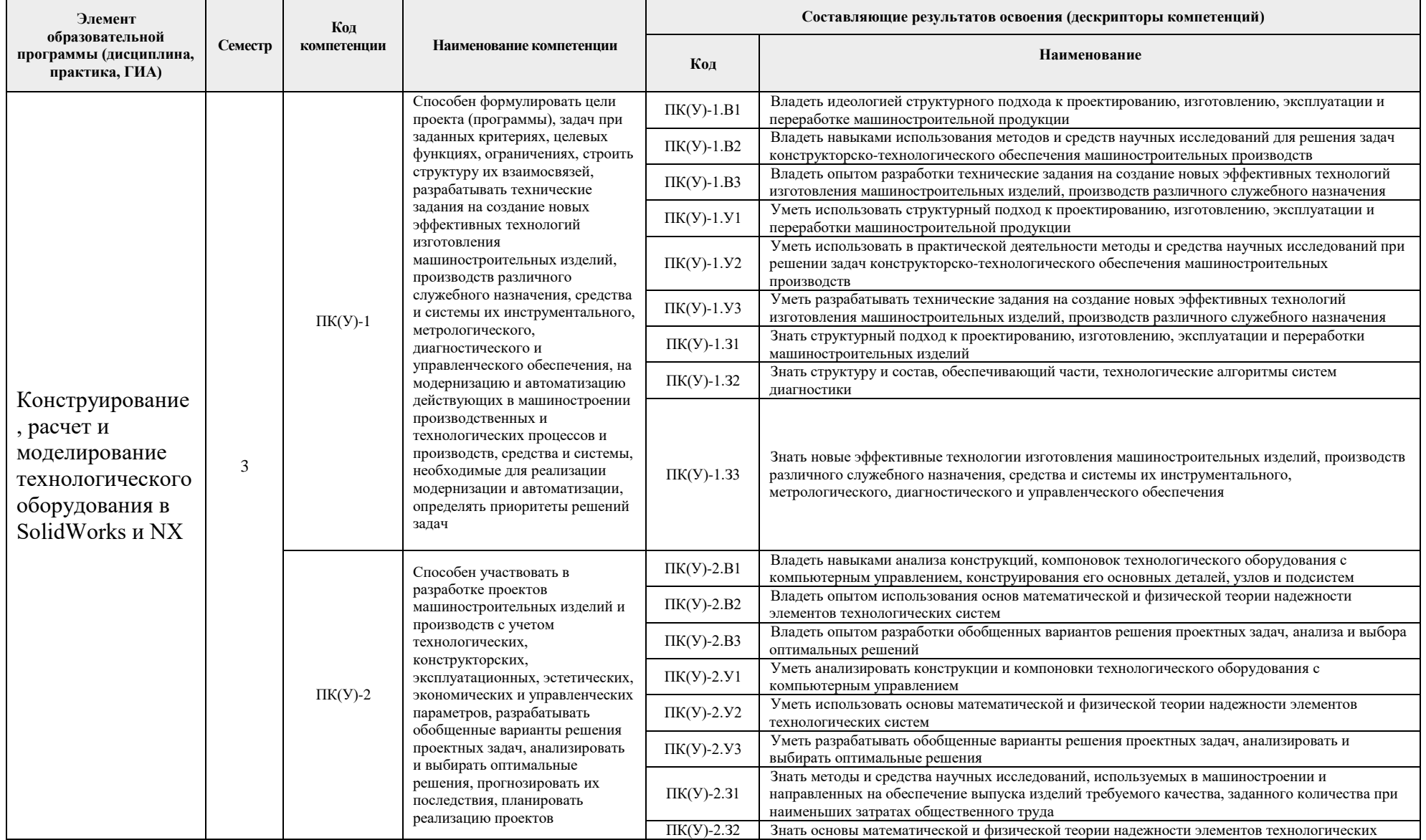

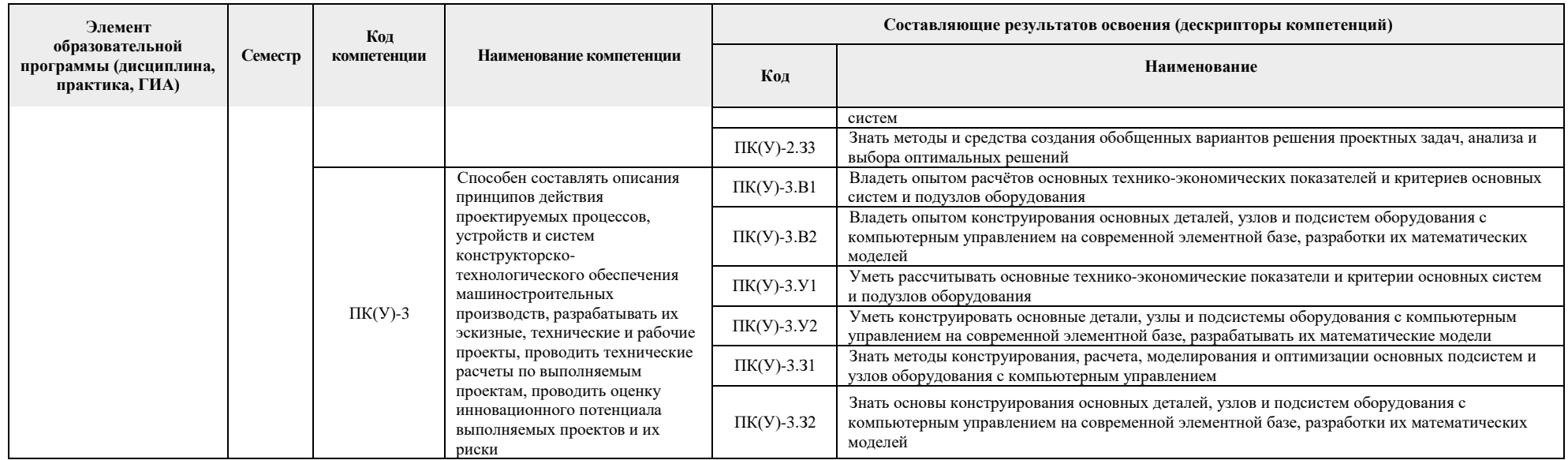

## 2. Показатели и методы оценивания

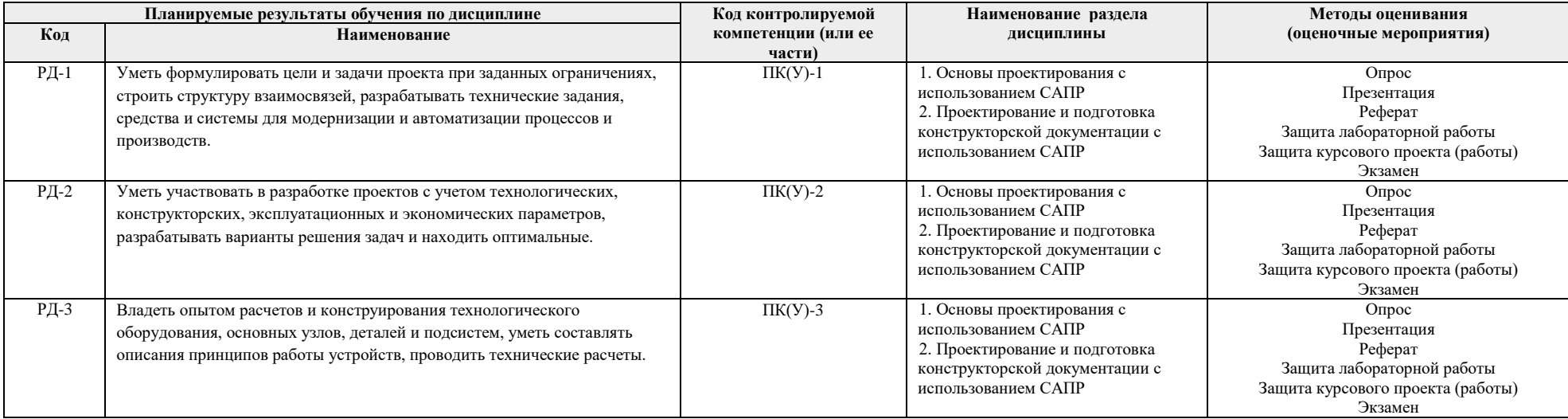

## **3. Шкала оценивания**

Порядок организации оценивания результатов обучения в университете регламентируется отдельным локальным нормативным актом – «Система оценивания результатов обучения в Томском политехническом университете (Система оценивания)» (в действующей редакции). Используется балльно-рейтинговая система оценивания результатов обучения. Итоговая оценка (традиционная и литерная) по видам учебной деятельности (изучение дисциплин, УИРС, НИРС, курсовое проектирование, практики) определяется суммой баллов по результатам текущего контроля и промежуточной аттестации (итоговая рейтинговая оценка - максимум 100 баллов).

Распределение основных и дополнительных баллов за оценочные мероприятия текущего контроля и промежуточной аттестации устанавливается календарным рейтинг-планом дисциплины.

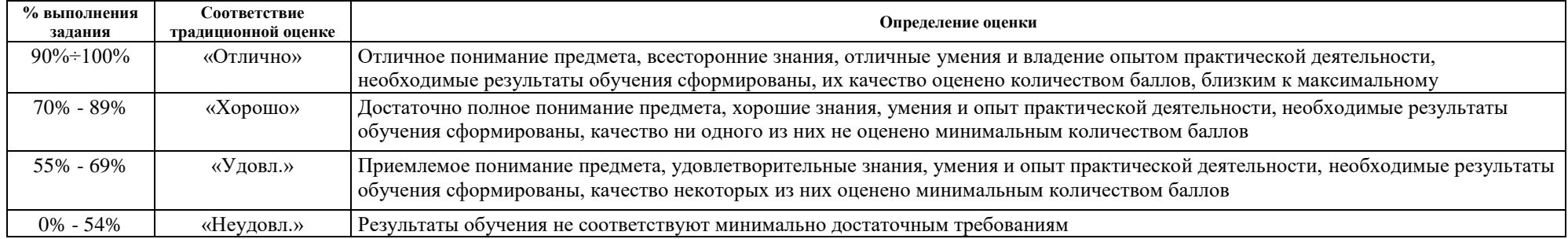

#### Рекомендуемая шкала для отдельных оценочных мероприятий входного и текущего контроля

#### Шкала для оценочных мероприятий экзамена

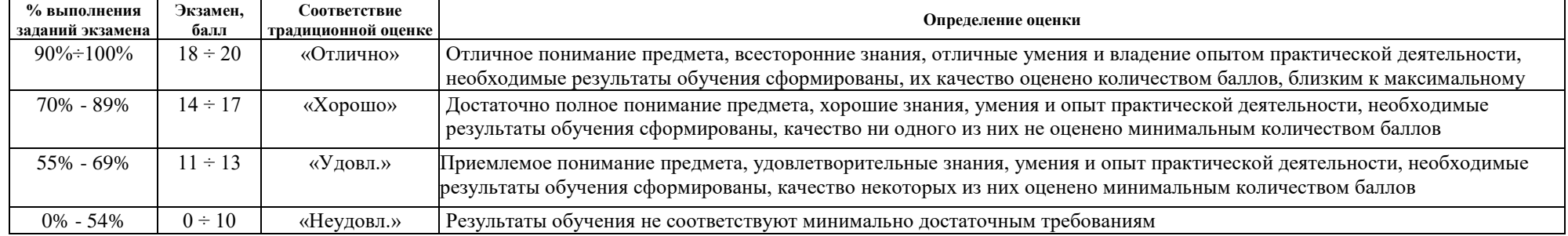

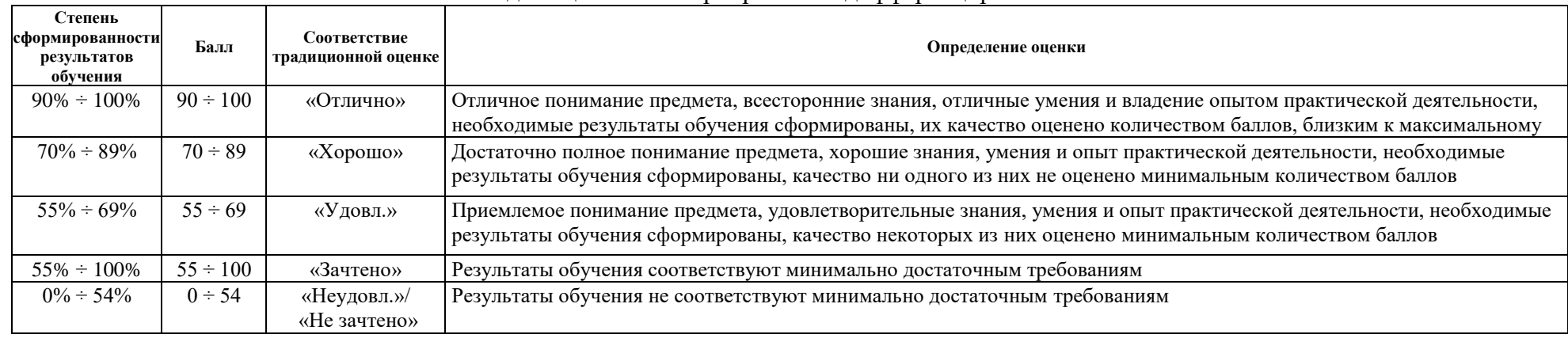

# Шкала для оценочных мероприятий и дифференцированного зачета

## **4. Перечень типовых заданий**

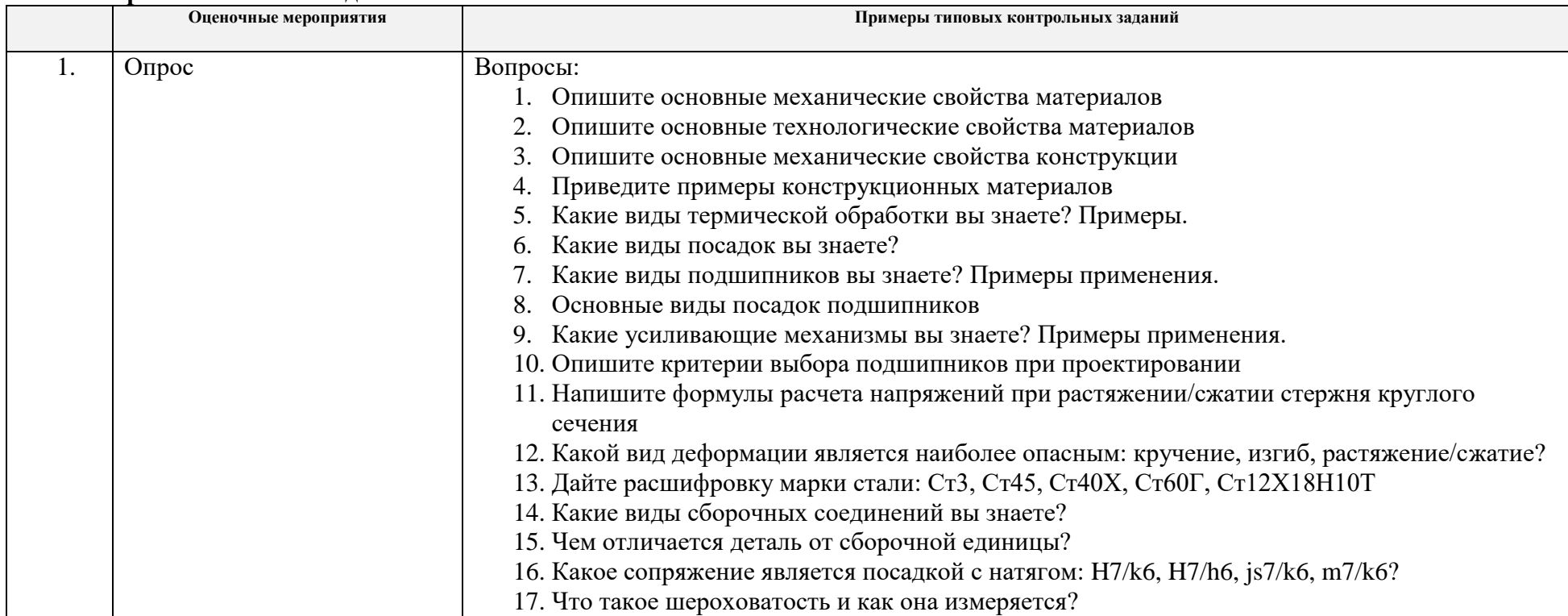

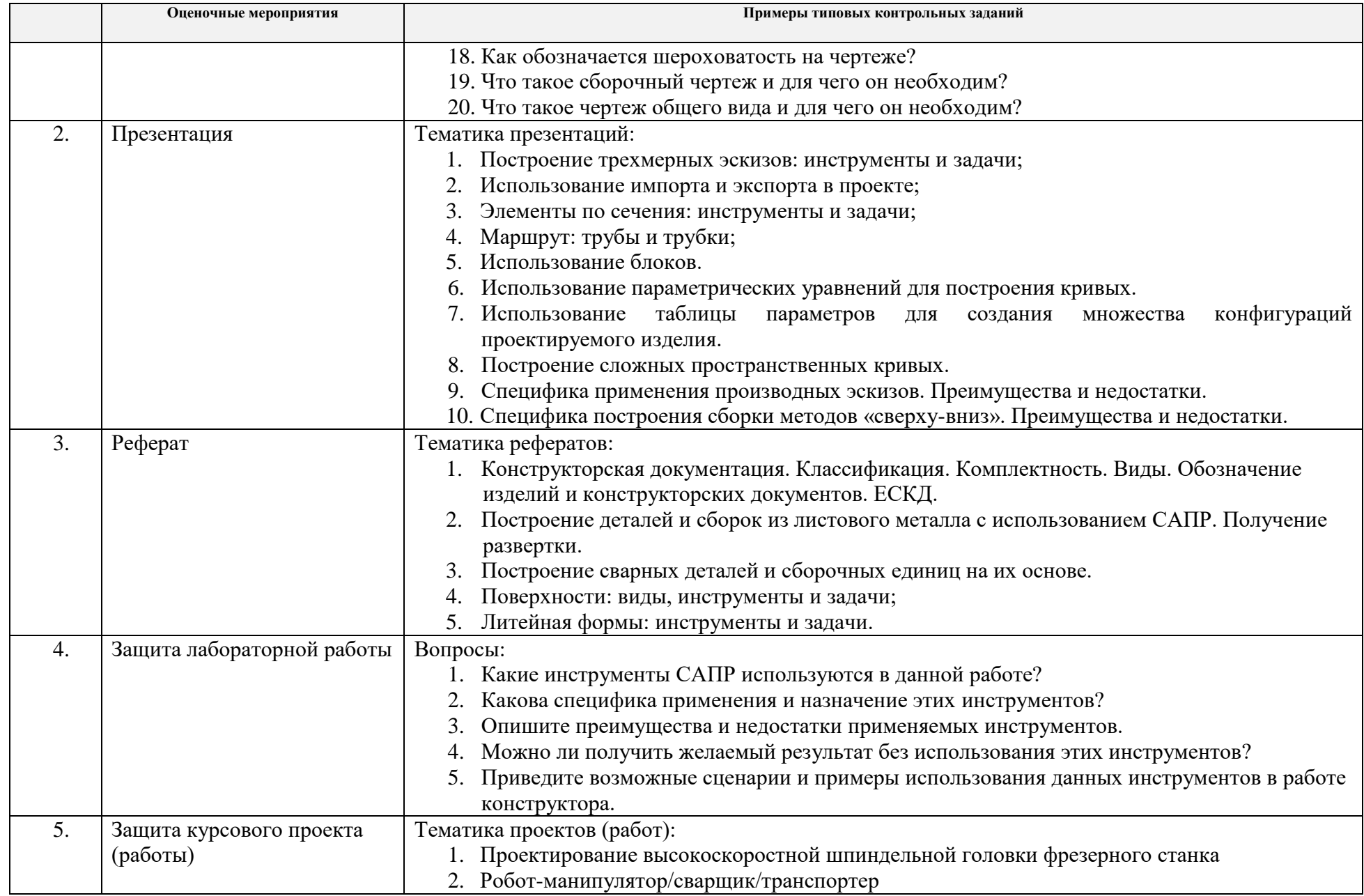

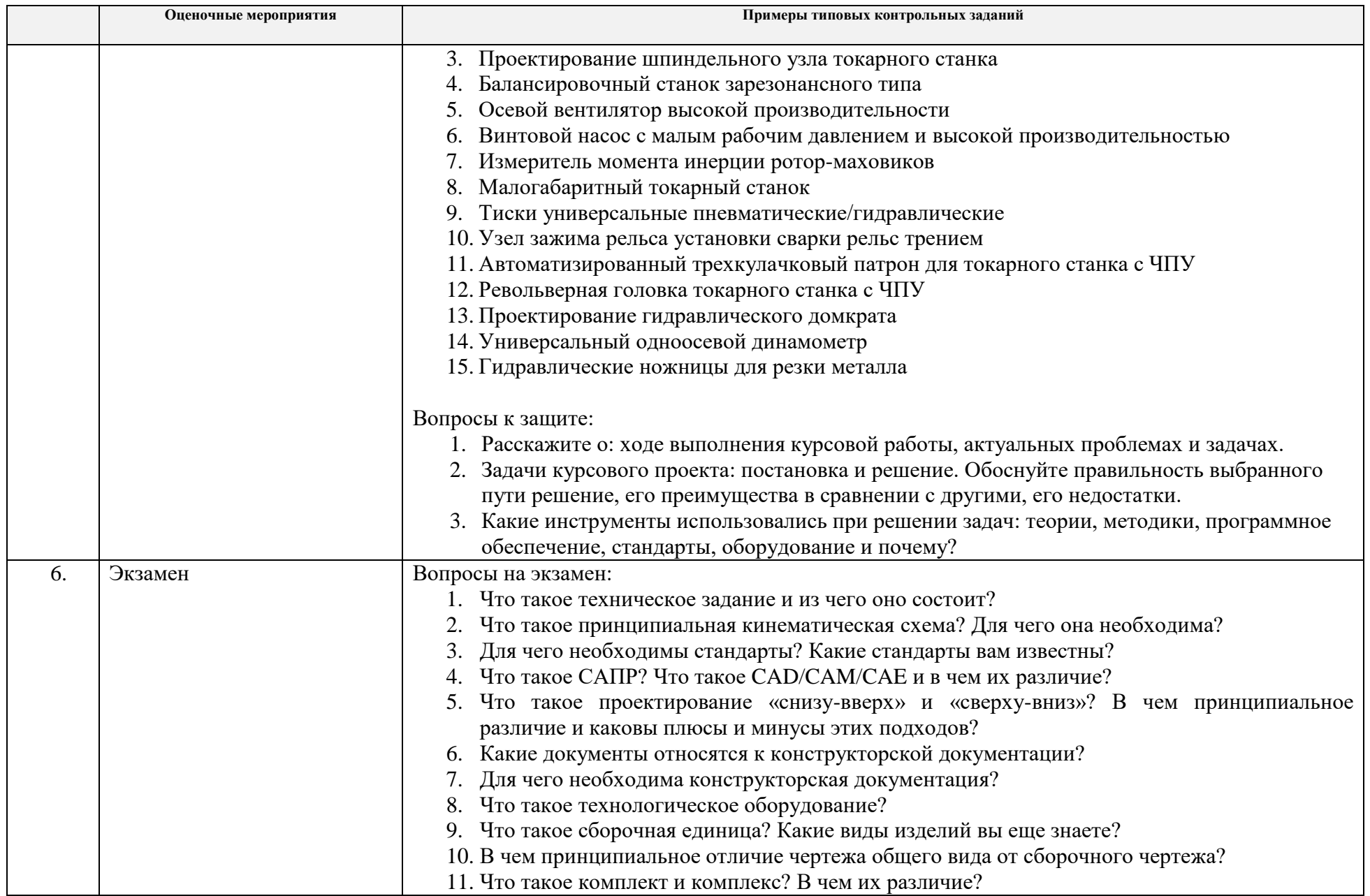

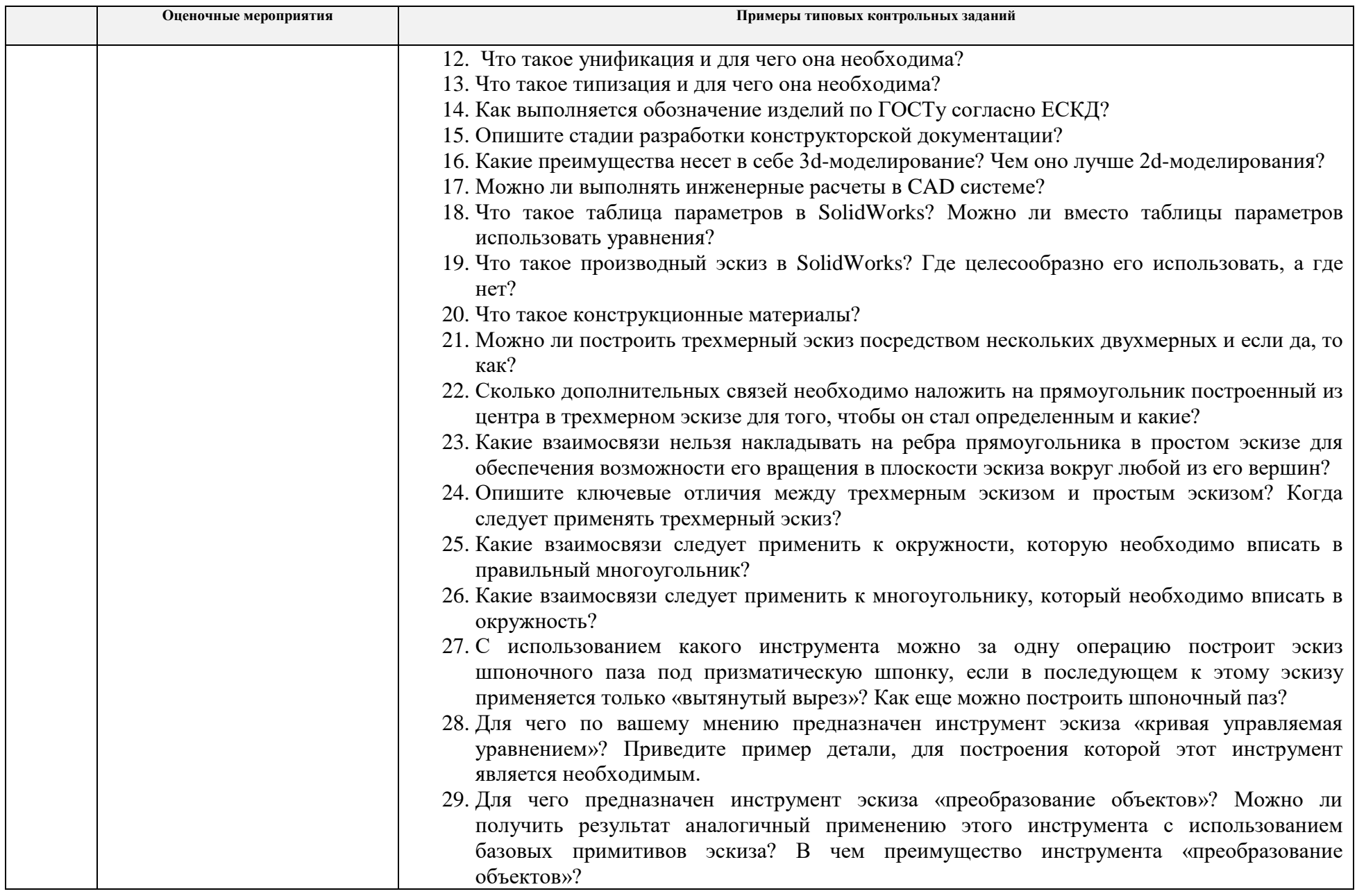

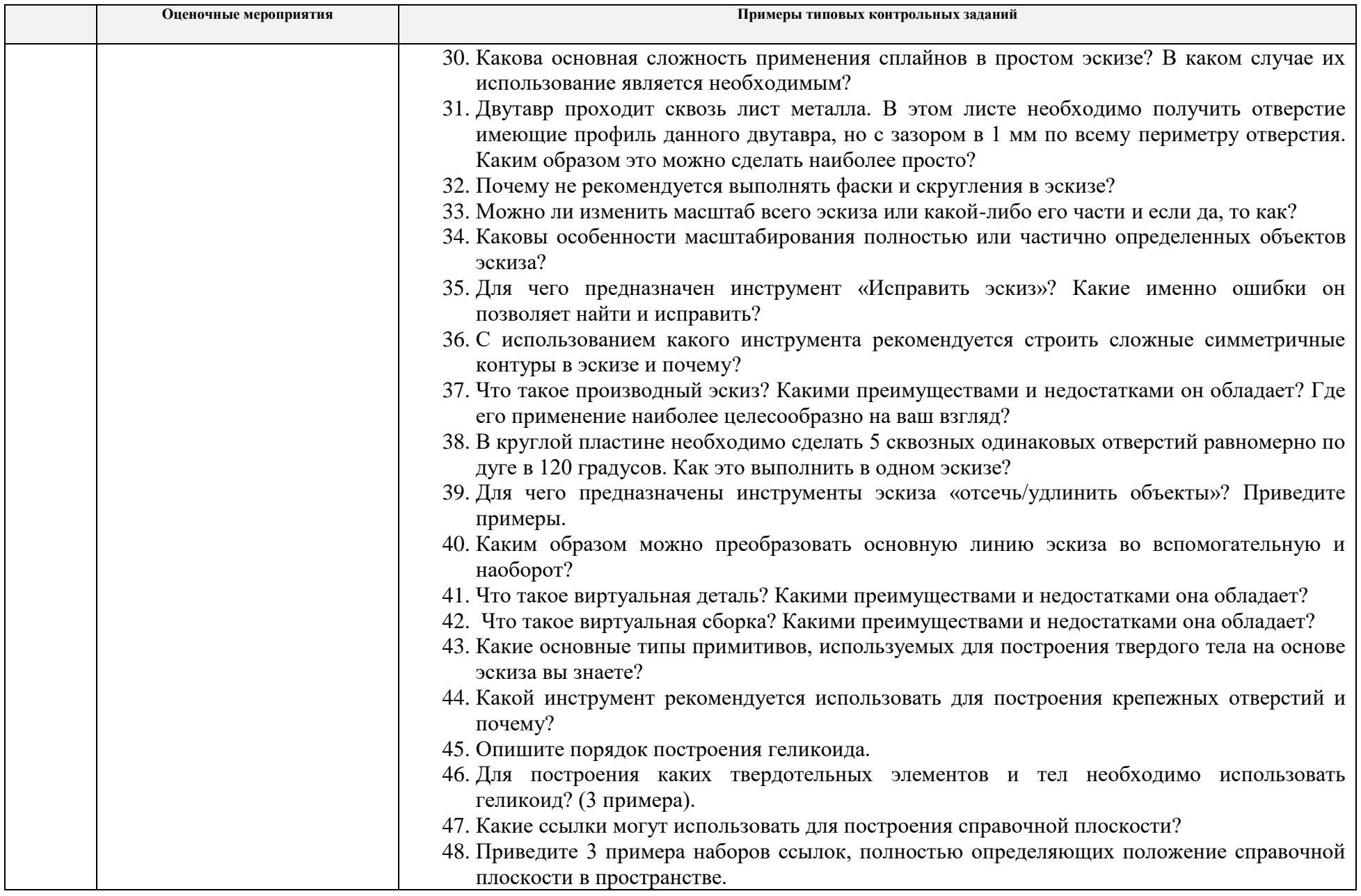

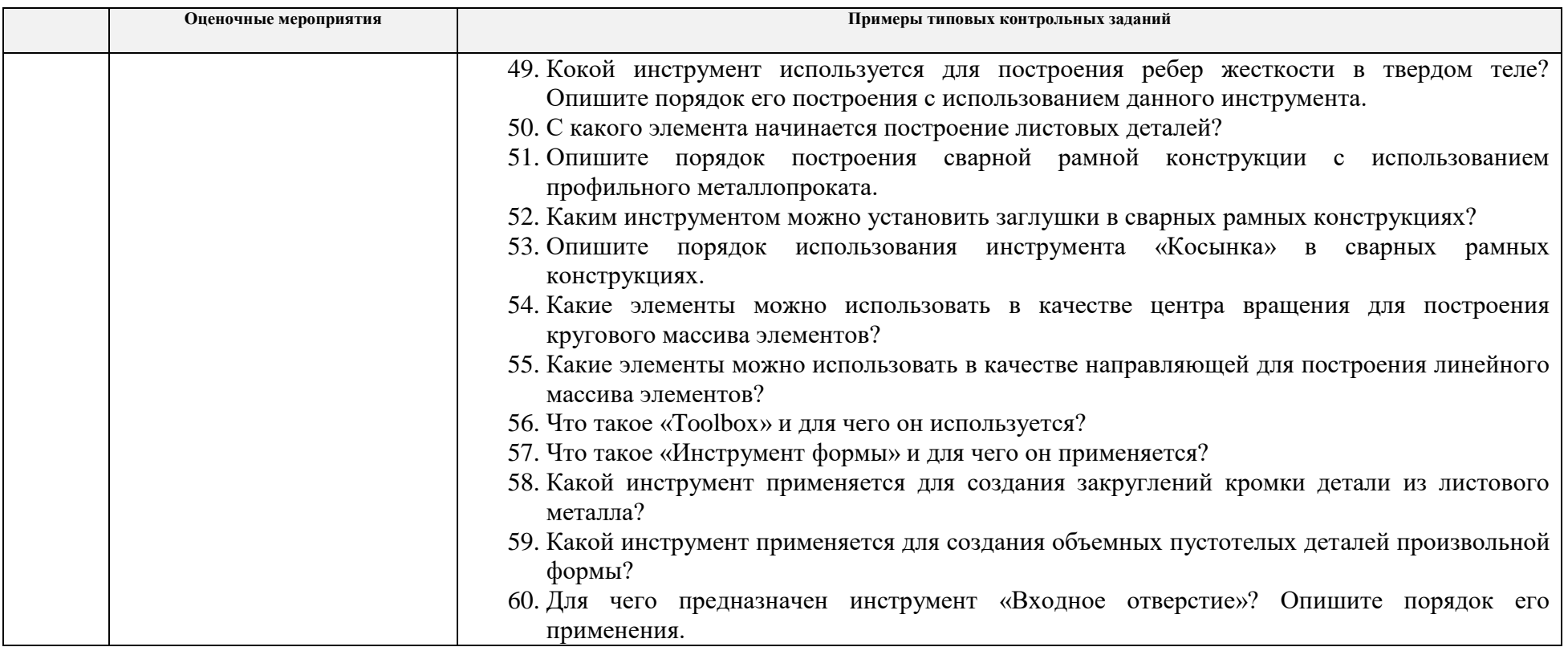

# **5. Методические указания по процедуре оценивания**

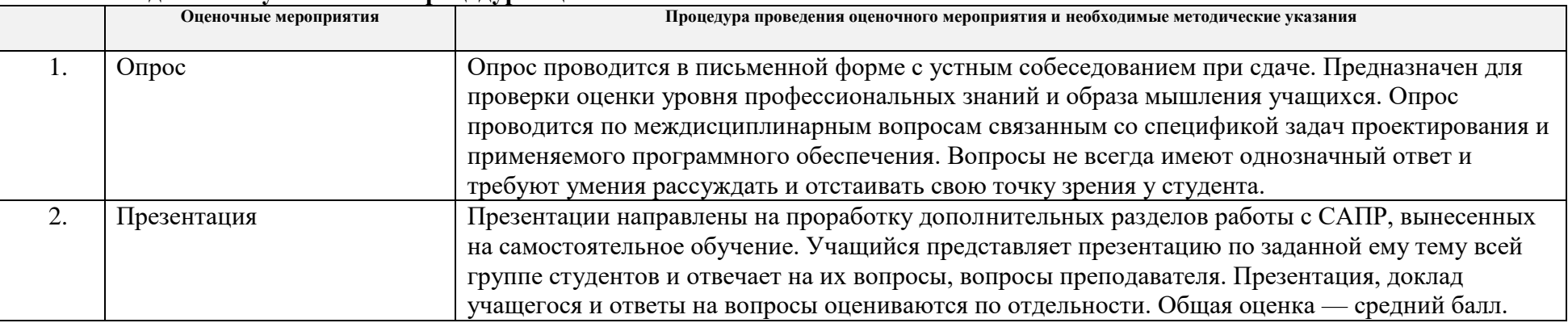

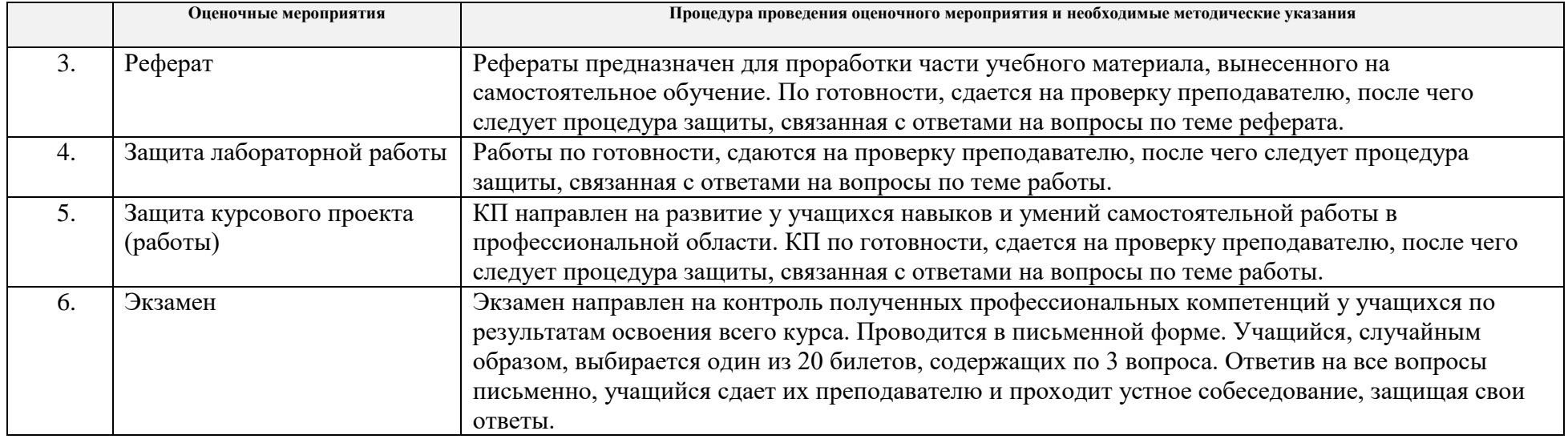

#### **МИНИСТЕРСТВО НАУКИ И ВЫСШЕГО ОБРАЗОВАНИЯ РОССИЙСКОЙ ФЕДЕРАЦИИ** Федеральное государственное автономное образовательное учреждение высшего образования **«НАЦИОНАЛЬНЫЙ ИССЛЕДОВАТЕЛЬСКИЙ ТОМСКИЙ ПОЛИТЕХНИЧЕСКИЙ УНИВЕРСИТЕТ»**

#### **КАЛЕНДАРНЫЙ РЕЙТИНГ-ПЛАН ДИСЦИПЛИНЫ ОСЕННИЙ СЕМЕСТР 2020/2021 учебный год**

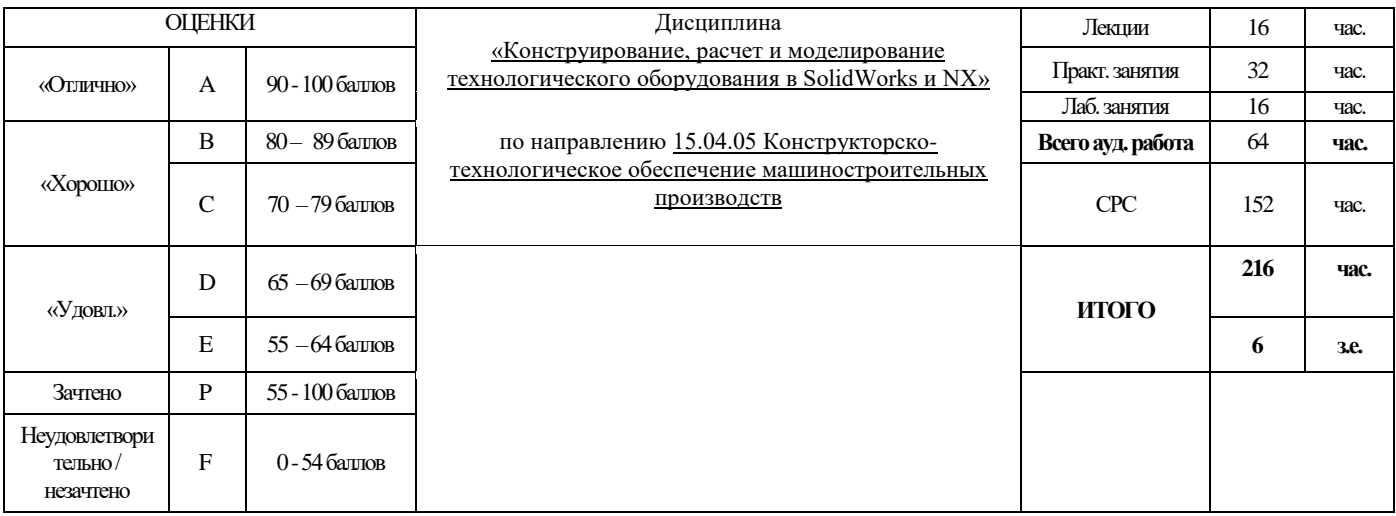

#### **Результаты обучения по дисциплине**:

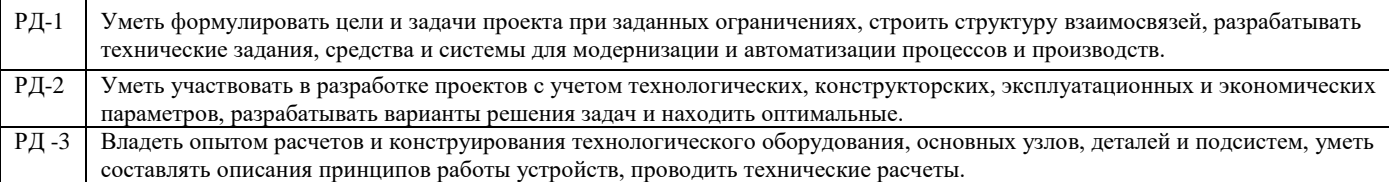

#### **Оценочные мероприятия:**

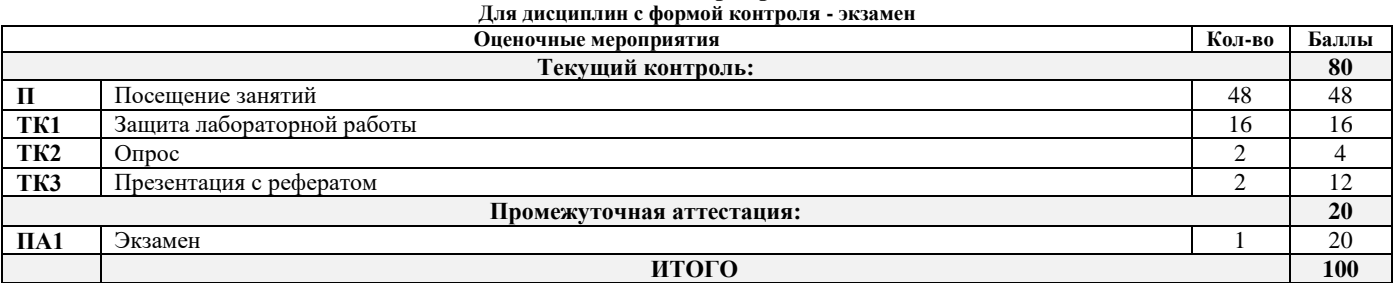

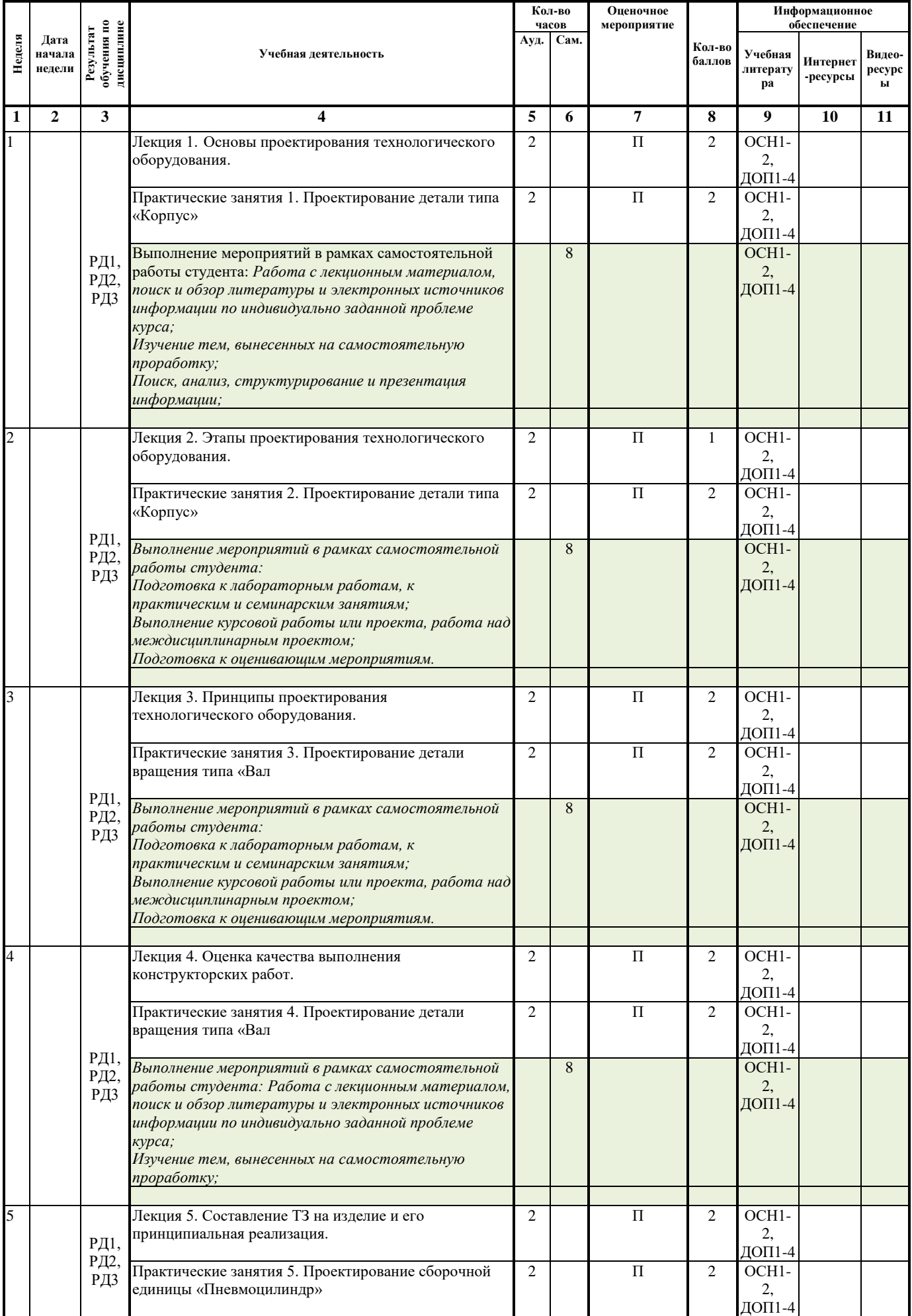

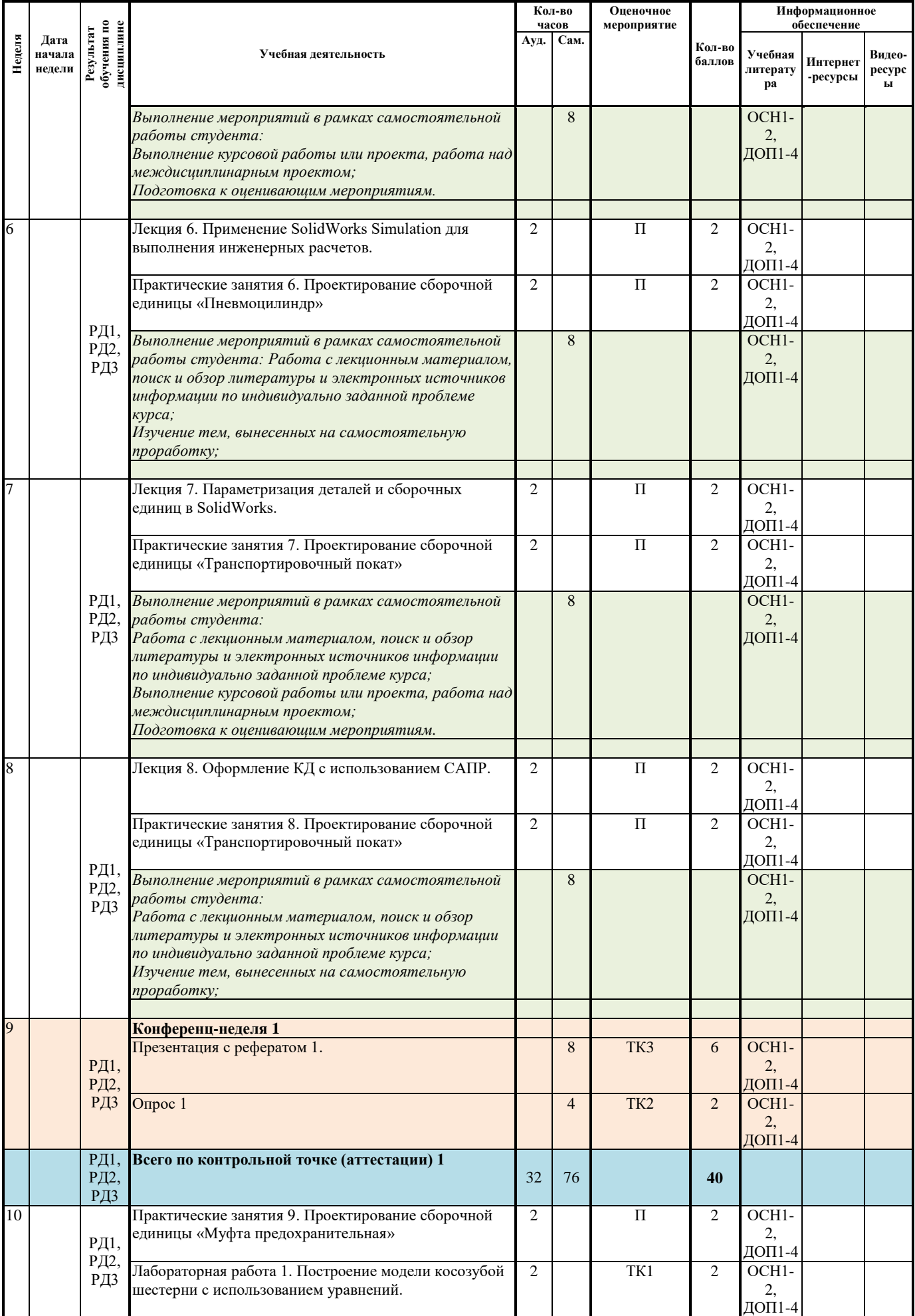

![](_page_14_Picture_471.jpeg)

![](_page_15_Picture_461.jpeg)

#### **Информационное обеспечение:**

![](_page_15_Picture_462.jpeg)

![](_page_16_Picture_162.jpeg)

Составил: \_\_\_\_\_\_\_\_\_\_\_\_\_\_\_\_\_\_\_\_\_\_\_\_\_\_\_\_\_\_Д.М. Козарь Cоставил:<br>« $\frac{2}{3}$ »  $\frac{0}{3}$  2020 г.

Согласовано:

Руководитель ОМ ИШНПТ \_\_\_\_\_\_\_\_\_\_ \_\_\_\_\_\_\_\_\_\_\_\_\_\_\_\_\_\_ В.А. Климёнов «\_\_\_» \_\_\_\_\_\_\_\_\_\_\_\_\_ 2020 г.

#### **МИНИСТЕРСТВО НАУКИ И ВЫСШЕГО ОБРАЗОВАНИЯ РОССИЙСКОЙ ФЕДЕРАЦИИ** Федеральное государственное автономное образовательное учреждение высшего образования **«НАЦИОНАЛЬНЫЙ ИССЛЕДОВАТЕЛЬСКИЙ ТОМСКИЙ ПОЛИТЕХНИЧЕСКИЙ УНИВЕРСИТЕТ»**

## **КАЛЕНДАРНЫЙ РЕЙТИНГ-ПЛАН**

## **выполнения курсового проекта / курсовой работы**

![](_page_17_Picture_184.jpeg)

![](_page_17_Picture_185.jpeg)

\* - *при заочной форме обучения заполняется только по дисциплинам, преподаваемым с применением ДОТ*

![](_page_17_Picture_186.jpeg)